Politechnika Białostocka Wydział Elektryczny Katedra Elektrotechniki Teoretycznej i Metrologii

**Spis treści**

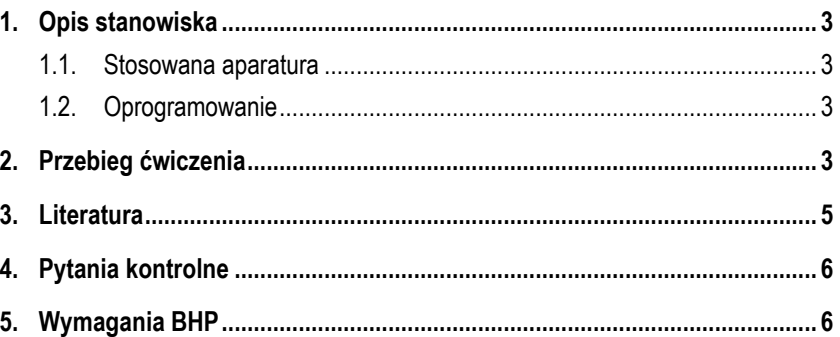

Instrukcja do pracowni specjalistycznej z przedmiotu **Informatyka 2**  Kod przedmiotu: **ES1E3017**  (studia stacjonarne)

### **JĘZYK C - OPERACJE NA PLIKACH TEKSTOWYCH I BINARNYCH**

Numer ćwiczenia

**INF31**

**Materiały dydaktyczne przeznaczone dla studentów Wydziału Elektrycznego PB.** 

© Wydział Elektryczny, Politechnika Białostocka, 2017 (wersja 3.2)

Wszelkie prawa zastrzeżone. Żadna część tej publikacji nie może być kopiowana i odtwarzana w jakiejkolwiek formie i przy użyciu jakichkolwiek środków bez zgody posiadacza praw autorskich.

Autor: dr inż. Jarosław Forenc

Białystok 2017

\_\_\_\_\_\_\_\_\_\_\_\_\_

#### **1. Opis stanowiska**

#### **1.1. Stosowana aparatura**

Podczas zajęć wykorzystywany jest komputer klasy PC z systemem operacyjnym Microsoft Windows (XP/ 7/10).

#### **1.2. Oprogramowanie**

Na komputerach zainstalowane jest środowisko programistyczne Microsoft Visual Studio 2008 Standard Edition lub Microsoft Visual Studio 2008 Express Edition zawierające kompilator Microsoft Visual C++ 2008.

### **2. Przebieg ćwiczenia**

Na pracowni specjalistycznej należy wykonać zadania wskazane przez prowadzącego zajęcia. W różnych grupach mogą być wykonywane inne zadania.

- 1. W plikach tekstowych **p1.txt** i **p2.txt** zapisane są liczby całkowite typu **int** oznaczające: długość wektora, kolejne jego elementy. Napisz program, który:
	- odczyta zawartość obu plików;
	- utworzy wektor zawierający elementy z obu plików;
	- posortuje elementy otrzymanego wektora w kolejności rosnącej;
	- zapisze posortowany wektor do pliku **p3.txt** w takim samym formacie: długość wektora, elementy wektora.

Pliki **p1.txt** i **p2.txt** wskaże prowadzący zajęcia. Przykładowa zawartość plików wejściowych i wynikowego pokazana jest na Rys. 1.

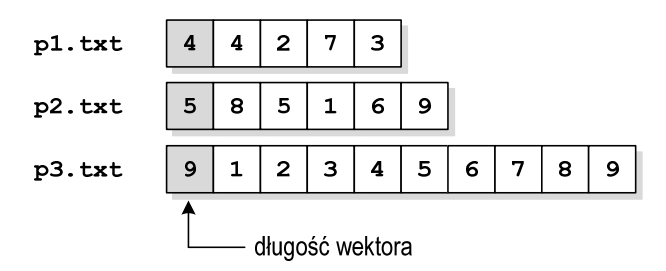

Rys. 1. Przykładowa zawartość plików do Zadania 1

- 2. W pliku tekstowym zapisane są współczynniki wielomianu (w kolejności od stojącego przy najwyższej potędze). Napisz program, który obliczy wartość wielomianu dla argumentu wczytanego z klawiatury. Plik tekstowy wskaże prowadzący zajęcia.
- 3. Napisz program, który oddzielnie dla każdego wiersza pliku tekstowego obliczy i wyświetli:
	- liczbę wszystkich znaków;
	- liczbę liter;
	- liczbę cyfr.

Nazwę pliku wczytaj z klawiatury.

4. W pliku binarnym **RLC.dat** zapisane są parametry **R**, **L** i **C** dwójników szeregowych RLC (liczby rzeczywiste typu **float**). Struktura pliku jest następująca:

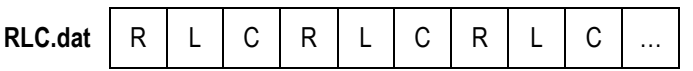

Napisz program, który odczyta zawartość pliku **RLC.dat**, a następnie dla każdego dwójnika obliczy i wyświetli na ekranie: **rezystancję** ( **R**), **indukcyjność** (**L**), **pojemność** ( **C**) oraz **częstotliwość rezonansową** (**f**). Wzór na częstotliwość rezonansową:

$$
f = \frac{1}{2\pi\sqrt{LC}}\tag{1}
$$

Wydruk na ekranie powinien mieć następującą postać:

```
[R: 210] [L: 0.044] [C: 9.00e-006] [f: 252.914] 
[R: 134] [L: 0.009] [C: 5.00e-006] [f: 750.264] 
...
```
Dane wyświetlane na ekranie zapisz w takiej samej postaci do pliku tekstowego **RLC.txt**. Oblicz i wyświetl na ekranie średnie wartości:

**<sup>R</sup>**, **L** i **<sup>C</sup>**. Szeregowy obwód RLC przy wymuszeniu stałym ma w stanie nieustalonym charakter: **aperiodyczny** - jeśli **R > R<sup>k</sup>**, **oscylacyjny tłumiony** - jeśli **R < R<sup>k</sup>** i **aperiodyczny krytyczny** - jeśli **R = Rk**, gdzie **R<sup>k</sup>** - rezystancja krytyczna:

$$
R_k = 2\sqrt{\frac{L}{C}}\tag{2}
$$

Utwórz dwa pliki tekstowe **aperiodyczny.txt** i **oscylacyjny.txt**. Do pliku **aperiodyczny.txt** zapisz wartości R, L, C i Rk układów o charakterze aperiodycznym (bez krytycznego), zaś do pliku **oscylacyjny.txt** - wartości R, L, C i  $R_k$  układów o charakterze oscylacyjnym tłumionym. Zastosuj następujący format zapisu danych w plikach:

```
[R: 210] [L: 0.044] [C: 9.00e-006] [Rk: 139.841] 
[R: 134] [L: 0.009] [C: 5.00e-006] [Rk: 84.853] 
...
```
Oblicz i wyświetl na ekranie liczbę obwodów o charakterze aperiodycznym, aperiodycznym krytycznym, oscylacyjnym tłumionym.

## **3. Literatura**

- [1] Prata S.: Język C. Szkoła programowania. Wydanie VI. Helion, Gliwice, 2016.
- [2] Kernighan B.W., Ritchie D.M.: Język ANSI C. Programowanie. Wydanie II. Helion, Gliwice, 2010.
- [3] Prinz P., Crawford T.: Język C w pigułce. APN Promise, Warszawa, 2016.
- [4] King K.N.: Język C. Nowoczesne programowanie. Wydanie II. Helion, Gliwice, 2011.
- [5] Kochan S.G.: Język C. Kompendium wiedzy. Wydanie IV. Helion, Gliwice, 2015.
- [6] http://www.cplusplus.com/reference/clibrary C library C++ Reference

# **4. Pytania kontrolne**

- 1. Omów ogólny schemat przetwarzania plików binarnych.
- 2. Wyjaśnij różnice pomiędzy funkcjami **printf()**, **fprintf()** i **sprintf()**.

# **5. Wymagania BHP**

Warunkiem przystąpienia do praktycznej realizacji ćwiczenia jest zapoznanie się z instrukcją BHP i instrukcją przeciw pożarową oraz przestrzeganie zasad w nich zawartych.

W trakcie zajęć laboratoryjnych należy przestrzegać następujących zasad.

- Sprawdzić, czy urządzenia dostępne na stanowisku laboratoryjnym są w stanie kompletnym, nie wskazującym na fizyczne uszkodzenie.
- Jeżeli istnieje taka możliwość, należy dostosować warunki stanowiska do własnych potrzeb, ze względu na ergonomię. Monitor komputera ustawić w sposób zapewniający stałą i wygodną obserwację dla wszystkich członków zespołu.
- Sprawdzić prawidłowość połączeń urządzeń.
- Załączenie komputera może nastąpić po wyrażeniu zgody przez prowadzącego.
- W trakcie pracy z komputerem zabronione jest spożywanie posiłków i picie napojów.
- W przypadku zakończenia pracy należy zakończyć sesję przez wydanie polecenia wylogowania. Zamknięcie systemu operacyjnego może się odbywać tylko na wyraźne polecenie prowadzącego.
- Zabronione jest dokonywanie jakichkolwiek przełączeń oraz wymiana elementów składowych stanowiska.
- Zabroniona jest zmiana konfiguracji komputera, w tym systemu operacyjnego i programów użytkowych, która nie wynika z programu zajęć i nie jest wykonywana w porozumieniu z prowadzącym zajęcia.
- W przypadku zaniku napięcia zasilającego należy niezwłocznie wyłączyć wszystkie urządzenia.
- Stwierdzone wszelkie braki w wyposażeniu stanowiska oraz nieprawidłowości w funkcjonowaniu sprzętu należy przekazywać prowadzącemu zajęcia.
- Zabrania się samodzielnego włączania, manipulowania i korzystania z urządzeń nie należących do danego ćwiczenia.
- W przypadku wystąpienia porażenia prądem elektrycznym należy niezwłocznie wyłączyć zasilanie stanowiska. Przed odłączeniem napięcia nie dotykać porażonego.